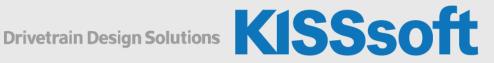

# **KISSsys Live Stream Training**

**Basic: Modeling Gearboxes** 

September 14-16, 2021

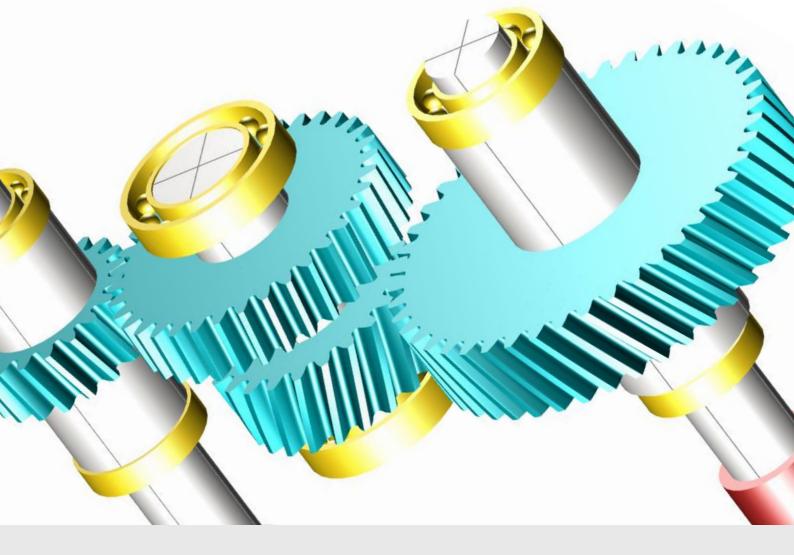

**KISSsoft AG** A Gleason Company Rosengartenstr. 4, 8608 Bubikon Switzerland

T. +41 55 254 20 50 F. +41 55 254 20 51 info@KISSsoft.com www.KISSsoft.com

Sharing Knowledge

# Day 1 - September 14, 2021

| LXCICISCS     | Modeling single shart gearboxes   |
|---------------|-----------------------------------|
| Exercises     | "Modeling single shaft gearboxes" |
| 10:30 - 12:00 | Modeling of a two-stage gearbox   |
| 10:10 - 10:30 | Break                             |
| 08:45 - 10:10 | Introduction to KISSsys           |
| 08:30 - 08:45 | Welcome                           |
|               |                                   |

16:00 - 17:00 Questions

# Day 2 - September 15, 2021

| Exercises     | "Special kinematics"                 |
|---------------|--------------------------------------|
| 10:30 - 12:00 | Gearbox with shifting elements       |
| 10:10 - 10:30 | Break                                |
| 08:40 - 10:10 | Special kinematic cases, power split |
| 08:30 - 08:40 | Exercise follow up                   |

16:00 – 17:00 Questions

# Day 3 - September 16, 2021

| Exercises     | "Modeling a complete gearbox"                 |
|---------------|-----------------------------------------------|
| 10:30 - 12:00 | Adding additional stages to a planetary stage |
| 10:10 - 10:30 | Break                                         |
| 08:40 - 10:10 | Modeling a planetary stage                    |
| 08:30 - 08:40 | Exercise follow up                            |

16:00 -17:00 Questions

## Introduction to KISSsys

- Key benefits
- Important settings
- User and administrator mode
- User Interface and functionalities
- Terminology
- Using existing models, GPK models
- Communication with KISSsoft modules for strength analysis

## Introduction to Modeling

- Plan the model
- Calculation of kinematics / power flow
- System based calculations regarding safeties, lifetime, weight and cost
- Generate user defined tables

## Modeling with Single Shafts

Examples of modeling a two-stage industrial gearbox and a bevel gear stage gearbox

- Creating a proper sketch
- Building the model with different methods
- Calculating and defining the kinematics
- Geometry definition of machine elements in KISSsoft Interfaces
- Sizing of gears, positioning of shafts and bearings according to the requirements
- Generating a User Interface table with variables for system information (operating data, safeties, lifetimes)

Exercise to build a simple industrial gearbox and use the sizing functionalities.

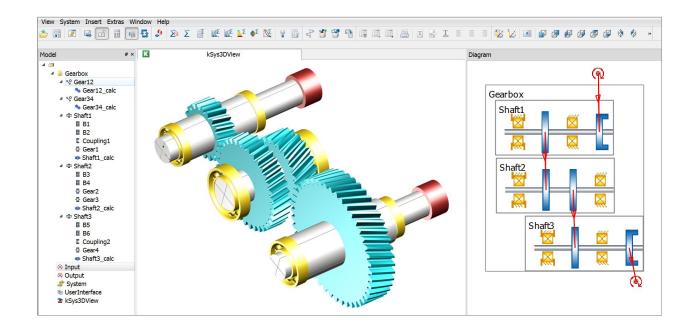

## **Special Kinematic Conditions**

Models with One Input Two Outputs

- Definition of boundary conditions
- Controlling power distribution

Gear Chain with Three Gears

- Handling of KISSsoft calculations
- Setting alternating bending factors

#### **Overdefined Kinematics**

- Model with powersplits
- Using of gear activation method

#### Coaxial Shaft Modeling

#### **Planetary Stage**

- Important notes on the sketch
- Generation of the model, kinematics calculation
- Definition of the geometry in KISSsoft
- Modifying the positions of the groups
- Implementing of simple functions into a table
- Realization of multiple stages with spline connections
- Combination of single and coaxial shafts in one model

Summary of the first two days with a complete gearbox as an exercise.

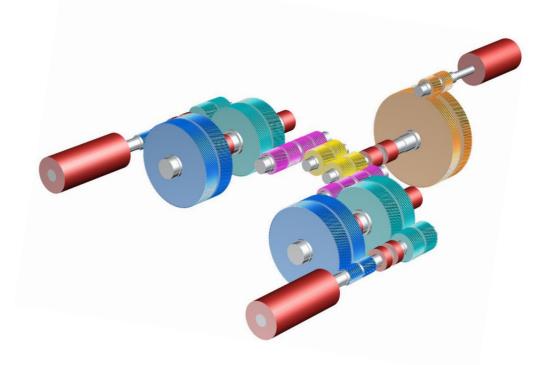

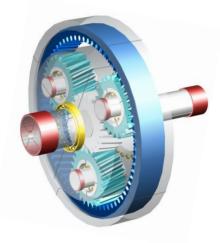